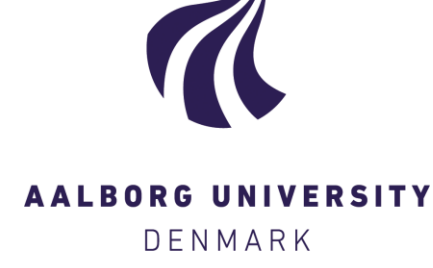

**Aalborg Universitet**

#### **User Manual for SSG Power Simulation 2**

Meinert, Palle; Gilling, Lasse; Kofoed, Jens Peter

Publication date: 2006

Document Version Publisher's PDF, also known as Version of record

[Link to publication from Aalborg University](http://vbn.aau.dk/en/publications/user-manual-for-ssg-power-simulation-2(193f0470-a53d-11db-b8eb-000ea68e967b).html)

Citation for published version (APA):

Jensen, P. M., Gilling, L., & Kofoed, J. P. (2006). User Manual for SSG Power Simulation 2. Aalborg: Department of Civil Engineering, Aalborg University. Hydraulics and Coastal Engineering, No. 44

#### **General rights**

Copyright and moral rights for the publications made accessible in the public portal are retained by the authors and/or other copyright owners and it is a condition of accessing publications that users recognise and abide by the legal requirements associated with these rights.

- ? Users may download and print one copy of any publication from the public portal for the purpose of private study or research.
- ? You may not further distribute the material or use it for any profit-making activity or commercial gain
- ? You may freely distribute the URL identifying the publication in the public portal ?

#### **Take down policy**

If you believe that this document breaches copyright please contact us at vbn@aub.aau.dk providing details, and we will remove access to the work immediately and investigate your claim.

# **User manual for SSG Power simulation 2**

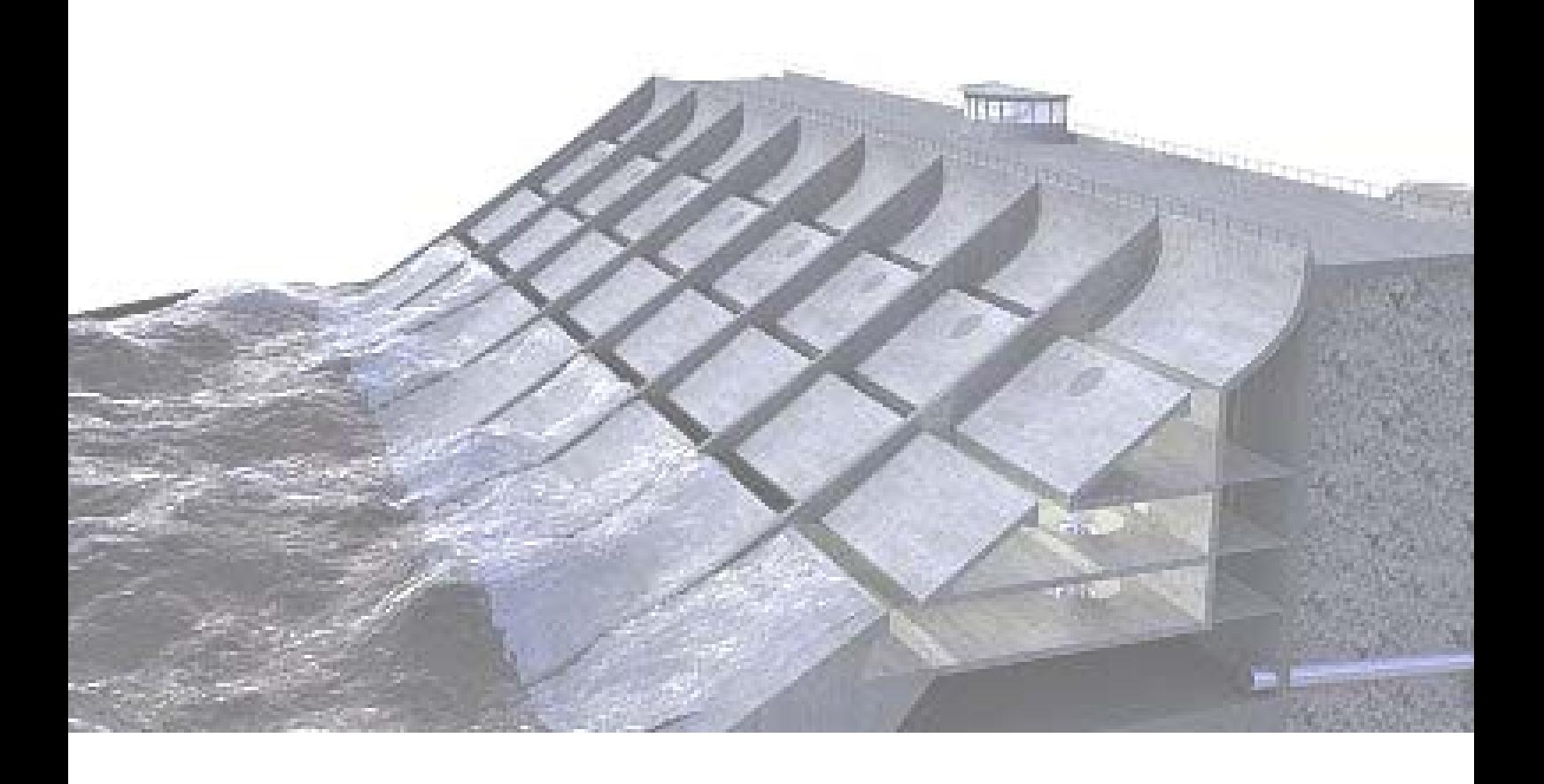

## **DEPARTMENT OF CIVIL ENGINEERING**

AALBORG UNIVERSITY SOHNGAARDSHOLMSVEJ 57 DK-9000 AALBORG DENMARK TELEPHONE +45 96 35 80 80 TELEFAX +45 98 14 25 55

June 06

## **DEPARTMENT OF CIVIL ENGINEERING**

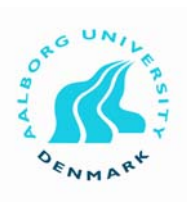

AALBORG UNIVERSITY SOHNGAARDSHOLMSVEJ 57 DK-9000 AALBORG DENMARK TELEPHONE +45 96 35 80 80 TELEFAX +45 98 14 25 55

**Hydraulics and Coastal Engineering No. 44** 

**ISSN 1603-9874** 

**12 June 2006** 

# User manual for SSG Power simulation 2

By

Palle Meinert, Lasse Gilling og Jens Peter Kofoed Aalborg University

## **DEPARTMENT OF CIVIL ENGINEERING**

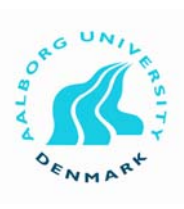

AALBORG UNIVERSITY

SOHNGAARDSHOLMSVEJ 57 DK-9000 AALBORG DENMARK TELEPHONE +45 96 35 80 80 TELEFAX +45 98 14 25 55

## **Preface**

This program has been developed at Aalborg University on behalf of WAVEenergy AS, Norway as phase 5 of the cooperation contract.

This manual gives a detailed description of the use of the computer program *SSG Power Simulation 2.* Furthermore, the underlying mathematics and algorithms are briefly described. The program is based on experimental data from model testing of Seawave Slot-Cone Generator (SSG) presented in Kofoed (April 2005) and Kofoed (June 2005).

For further information please contact Palle Meinert (i5pmj@civil.aau.dk) or Jens Peter Kofoed (i5jpk@civil.aau.dk).

Aalborg, 12 June 2006

## **Content**

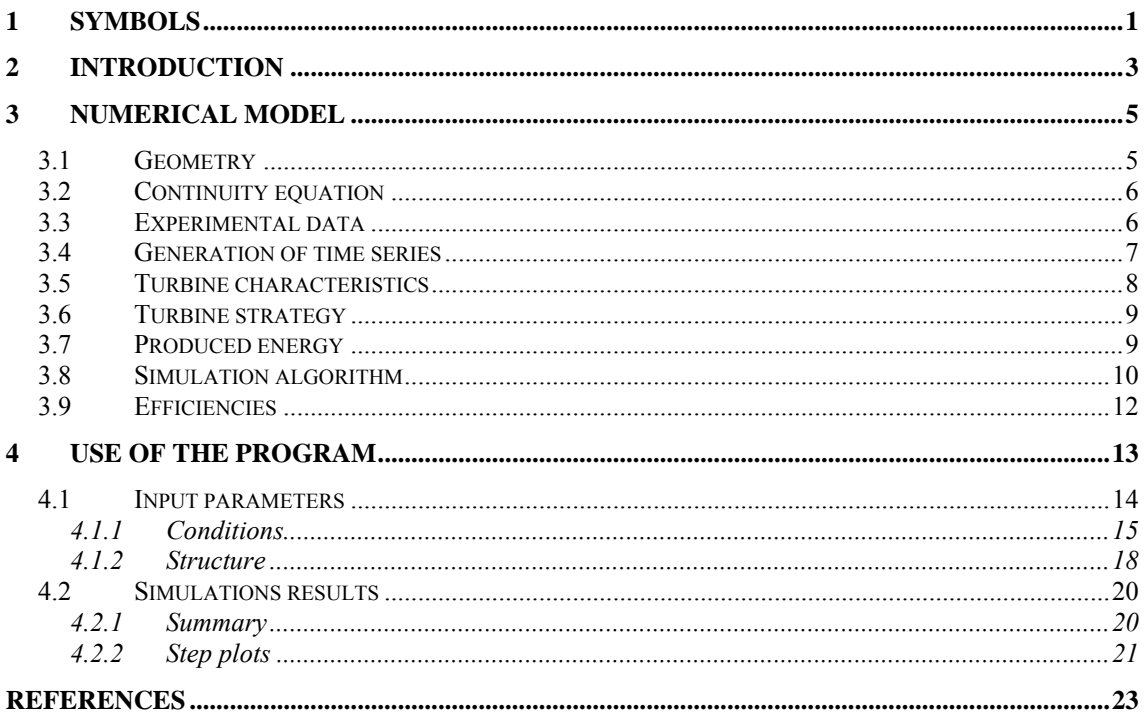

## **1 Symbols**

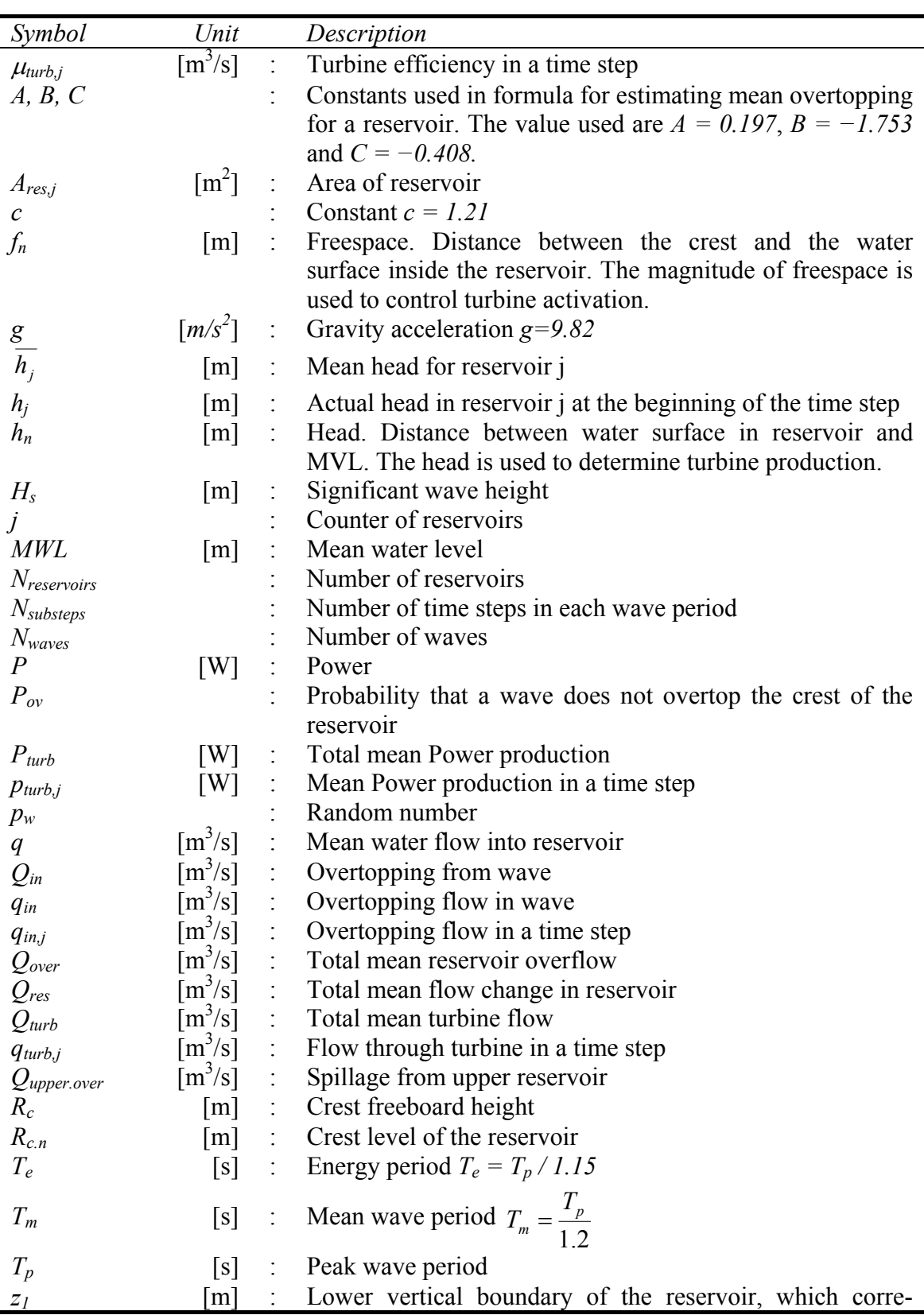

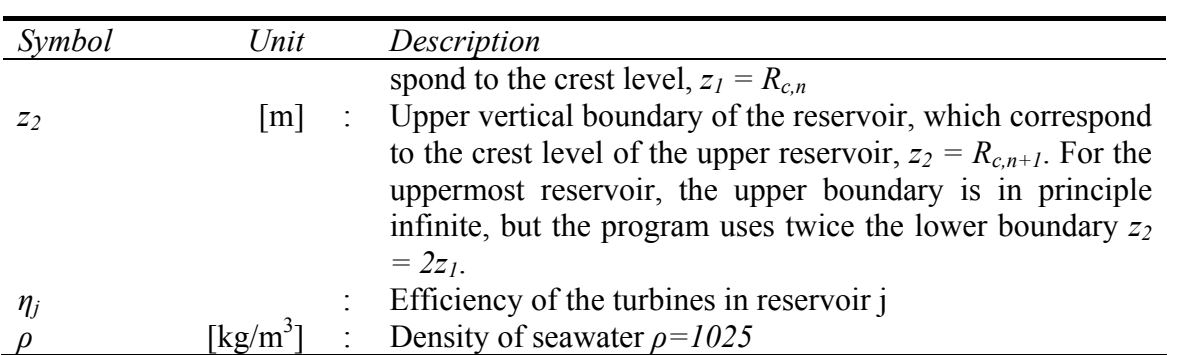

## **2 Introduction**

Seawave Slot-Cone Generator is a wave energy converter of the overtopping type. Water from the waves is captured in a number of reservoirs above the mean water level. The potential energy is transformed to electrical energy when the water is led through a turbine on its way back to the sea.

*SSG Power simulation 2* is a complete rewrite version 1, with increased flexibility and performance in mind. The program simulates a time series of overtopping into the reservoirs and the energy produced by the turbines.

The intention of the program is to allow the user to determine the optimal geometry and turbine strategy by simulation. Therefore, the user can alter various parameters describing geometry, sea state, turbine configuration and turbine strategy. Based on the parameters the program simulates wave series and generates a report containing:

- Water volume/flow into each reservoir
- Water volume/flow through each turbine
- **Spillage volume/flow when the reservoirs are full**
- Produced energy
- **Average power**
- Hydraulic efficiency of overtopping into reservoirs
- $\blacksquare$  Efficiency of the reservoirs
- $\blacksquare$  Efficiency of the turbines
- **Total efficiency**

Optionally plots of water movement and power generation for every time step can be produced.

*Chapter 2* 

## **3 Numerical model**

## *3.1 Geometry*

The SSG2 program is capable of simulating a Sea Slot-cone structure with *n* reservoirs, each reservoir with an independent turbine setup. A sketch of the geometry with indication of the governing symbols is shown in Figure 1:

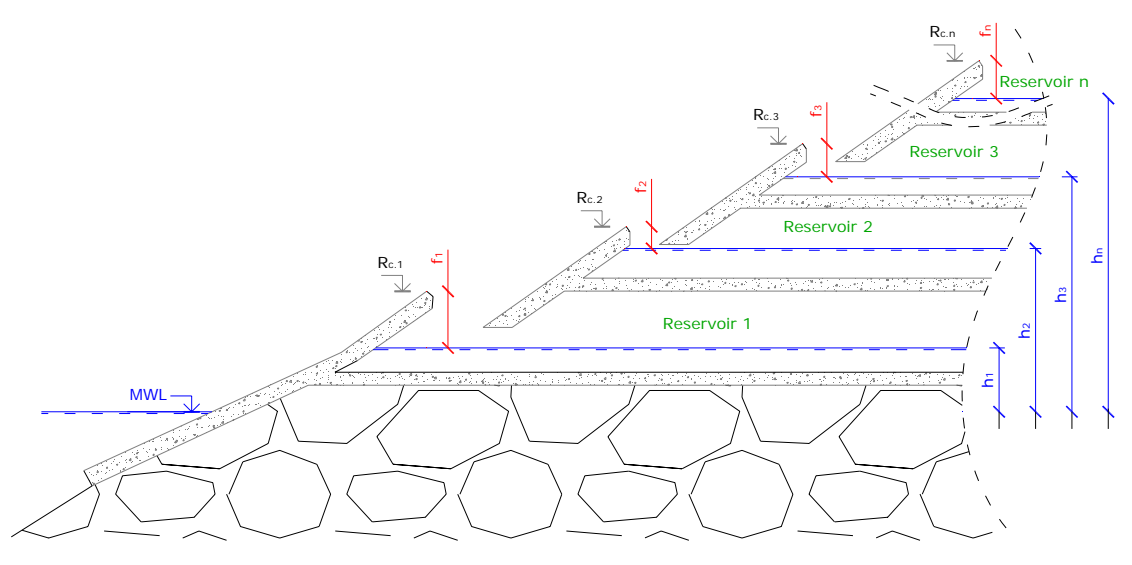

**Figure 1 SSG Geometry sketch** 

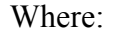

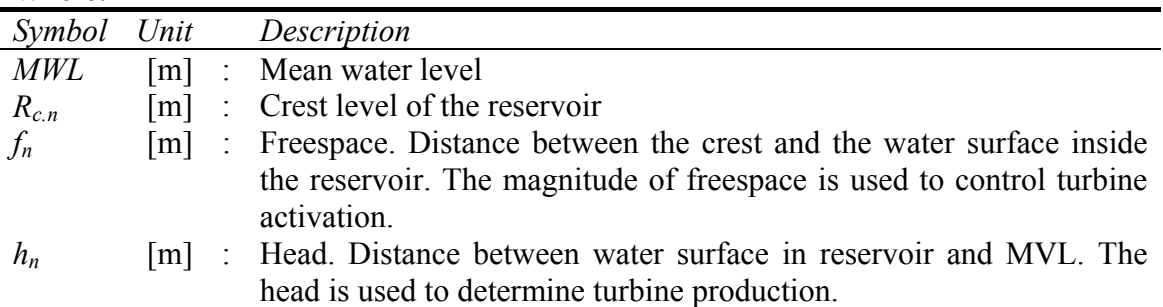

The size of each reservoir is also important for the outcome of the simulation. Therefore, reservoir length (along the waterfront) and width (perpendicular to waterfront) are also needed as input to the simulation.

## *3.2 Continuity equation*

The program is based on the continuity equation

$$
Q_{in} = Q_{over} + Q_{turb} + Q_{res}
$$
 (1)

Or with *overflow to next reservoir* enabled, the extended version

$$
Q_{in} + Q_{upper. over} = Q_{over} + Q_{turb} + Q_{res}
$$
 (2)

Where:

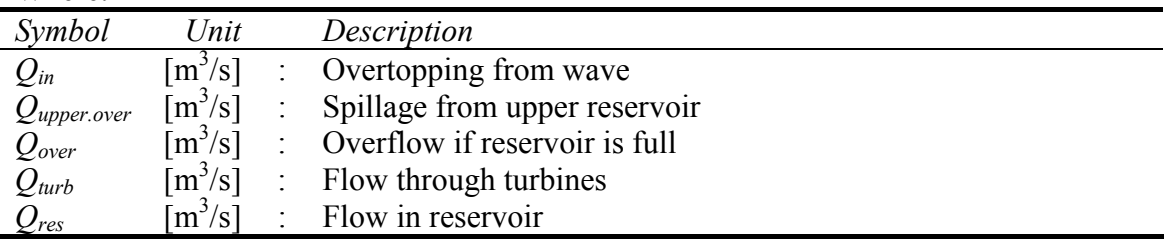

The continuity equation must be satisfied in each time step and for each separate reservoir.

If *overflow to next reservoir* (see section 4.1.1) is disabled finding the flows for the full structure is as easy as summing up the flows for all reservoirs. If *overflow to next reservoir* is enabled, it is a bit trickier, since overflow water from upper reservoirs is reused. Therefore, when *overflow to next reservoir* is enabled, the overflow of the lowest reservoir alone represents the full overflow of the structure.

The following sections describe how the flows are determined.

### *3.3 Experimental data*

Generation of the time series is based on the mean water flow into each reservoir. The mean water flow is found by experiments with a model of SSG. According to Kofoed (April 2005) the mean water flow into the nth reservoir can be estimated using:

$$
q_n(z_1, z_2) = \sqrt{gH_s^3} \frac{A}{B} e^{-\frac{C_{R_{c,1}}^R}{H_s}} \left(e^{\frac{B_{\frac{z_2}{H_s}}}{H_s}} - e^{-\frac{B_{\frac{z_1}{H_s}}}{H_s}}\right)
$$
 (3)

Where:

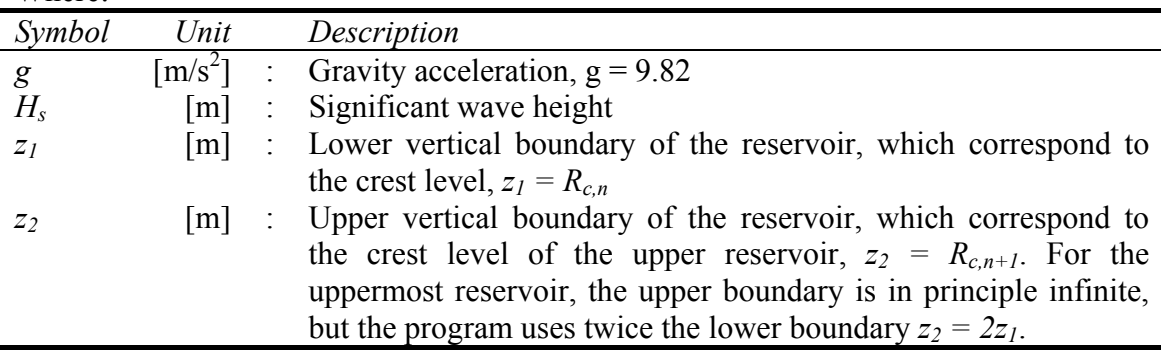

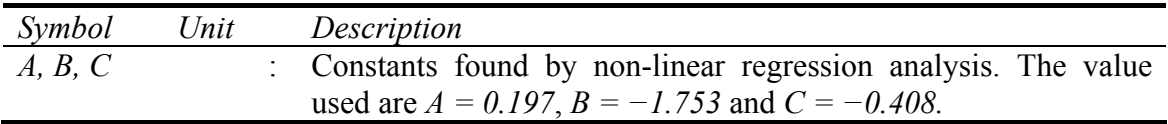

A newer set of data presented in Kofoed (June 2005) is showing better performance of SSG with a structure consisting of 3 reservoirs with crest levels of 1.5, 3 and 5 meters. In Figure 3 the new data has been idealized and are compared to formula ( 3 ).

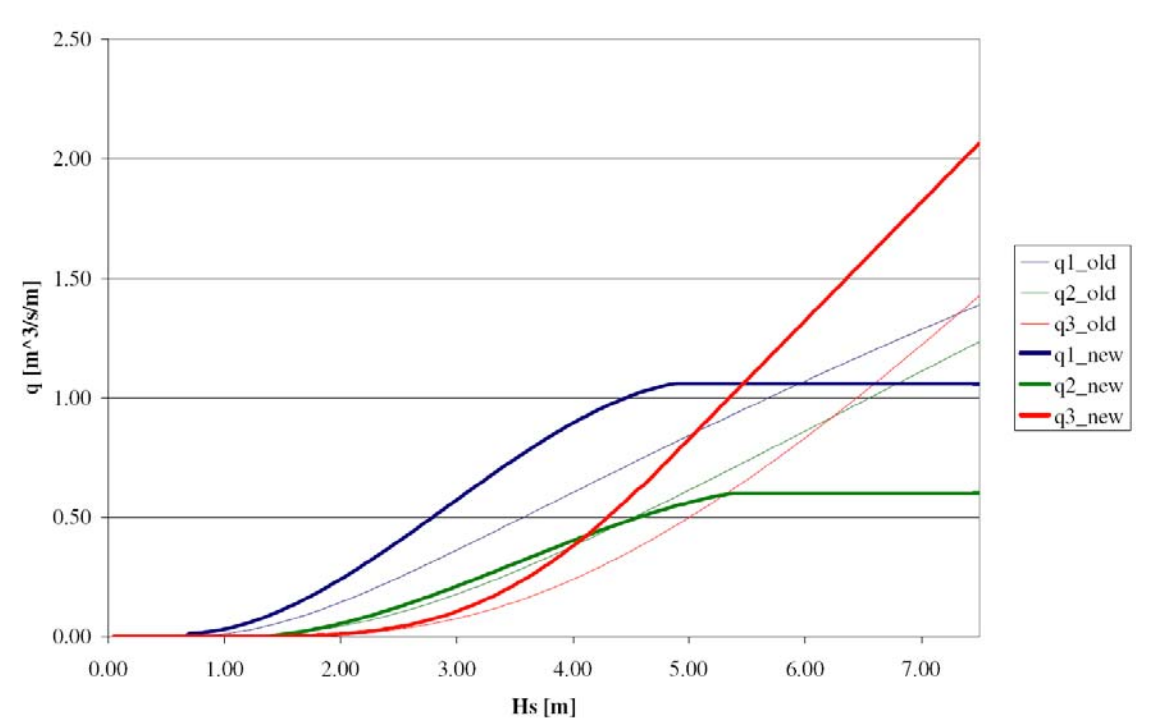

**Figure 2 Comparison of experimental data from Kofoed (April 2005) and Kofoed (June 2005).** 

#### *3.4 Generation of time series*

As described in Jacobsen and Frigaard (1999) the wave overtopping is given by a random process compiled of two steps. References are made to Franco et al. (1994) and van der Meer and Jansen (1995) from which the equations are cited

$$
P_{ov} = e^{\left(\left(c\frac{H_s}{R_c}\right)^2\right)}
$$
(4)

$$
q_{in} = 0.84 \frac{q}{P_{ov}} (-\ln(1 - p_w))^{0.75}
$$
 (5)

Where:

| Symbol        | Unit                |                       | Description                                                           |
|---------------|---------------------|-----------------------|-----------------------------------------------------------------------|
| $P_{ov}$      |                     |                       | : Probability that a wave does not overtop the crest of the reservoir |
| $\mathcal{C}$ |                     |                       | Constant $c = 1.21$                                                   |
| $R_c$         | m                   |                       | : Crest freeboard height                                              |
| $q_{in}$      |                     |                       | $[m3/s]$ : Overtopping flow in wave                                   |
| q             |                     |                       | $[m3/s]$ : Mean water flow into reservoir                             |
| $T_p$         | [s]                 |                       | : Peak wave period                                                    |
| $T_m$         | $\lfloor s \rfloor$ | $\mathbb{C}^{\times}$ | Mean wave period $T_m = \frac{T_p}{1.2}$                              |
| $p_w$         |                     |                       | Random number                                                         |

The overtopping flow of a wave is determined by Algorithm 1.

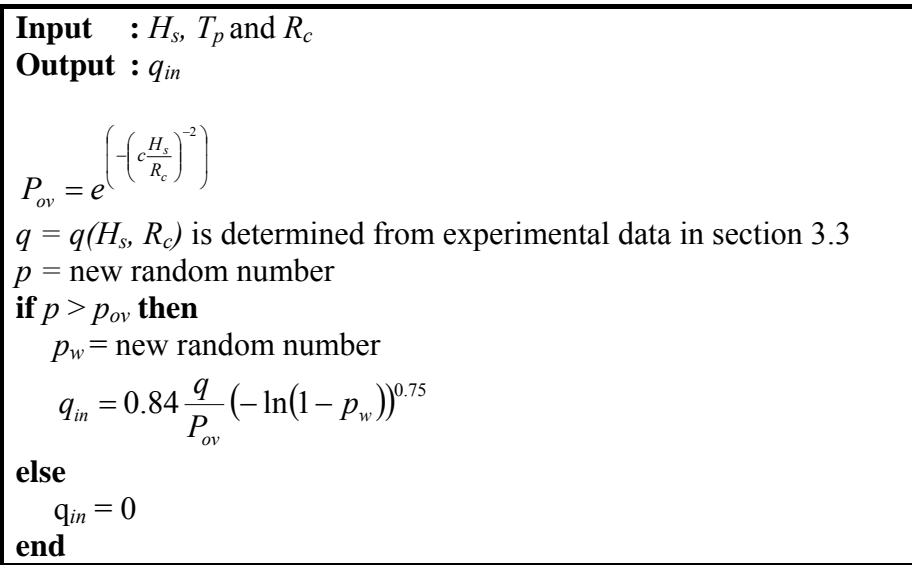

**Algorithm 1, Calculation of overtopping volume from a single wave.** 

For every wave, the program calculates the overtopping flow into each reservoir.

### *3.5 Turbine characteristics*

The turbine characteristics describe the relationship between the head, flow and efficiency of the turbine. The turbine characteristic is used to determine the flow and efficiency at a given head.

The flow through the turbines depend on the head which constantly changes when water passes through the turbine, for simplification the flow is either based on initial head or an estimated average head. If the gradient of the turbine characteristic is large, the error of the simplification may be significant. To minimize the error of the simplification each wave period is divided into a user-specified number of time steps.

## *3.6 Turbine strategy*

The turbine strategy determines when the turbines start and stop. The turbine strategy is based on a term called freespace *f* (see Figure 1), which is defined as the distance between the crest of the reservoir and water surface inside the reservoir.

Turbine activation is done according to a linear function, which has the wave height as input.

If  $f < f_{on}(H_s)$  then  $f_{on}(H_s) = \text{Min}(\text{Max}((A \cdot H_s + B), C), D)$  $D =$ Turbine on upper limit  $C =$ Turbine on lower limit  $B$  = Turbine on  $Hs$  offset  $A =$  Turbine on *Hs* gain Where : Start turbine

Setting  $C = D$  will disable influence from wave-height. Turning off the turbines is controlled in similar fashion:

If  $f > f_{\text{off}}(H_s)$  then  $f_{\text{off}}(H_s)$  = Min(Max(( $A \cdot H_s + B$ ), C), D)  $D =$ Turbine on upper limit  $C =$ Turbine on lower limit  $B$  = Turbine on  $Hs$  offset  $A =$  Turbine on *Hs* gain Where : Start turbine

## *3.7 Produced energy*

The produced power in each time step is calculated using

$$
P = \sum_{j=1}^{N_{\text{Re} \text{ groups}}} \rho g h_j \, \mathbf{q}_{\text{turb},j}(h_j) \, \mathbf{\eta}_j(h_j) \tag{6}
$$

Where:

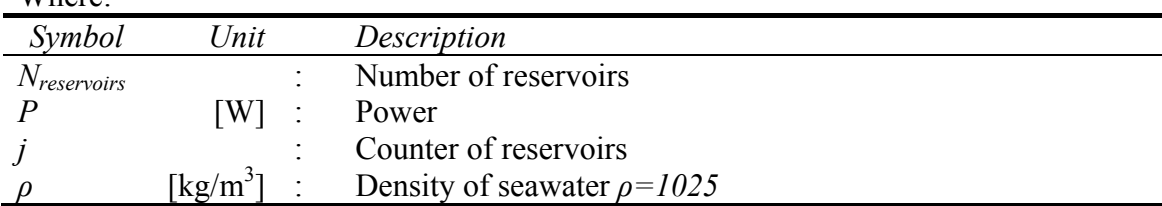

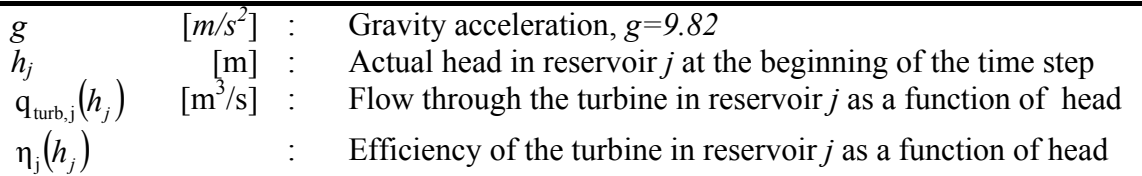

## *3.8 Simulation algorithm*

The principle of the algorithm for simulating power production is outlined in Algorithm 2. The reservoirs are indicated by subscript *j*.

**Input** :  $H_s$ ,  $T_p$ ,  $N_{waves}$ ,  $N_{substeps}$ , geometry and turbine characteristics **Output** :  $Q_{in}$ ,  $Q_{turb}$ ,  $Q_{res}$  and  $P_{Turb}$ // Calculate constant parameters in the time series: 1.2 *p m T*  $T_m =$ *steps m N*  $\Delta t = \frac{1}{\Delta t}$ **for**  $j = 1$  .. *N<sub>reservoirs*</sub> **do**  $\begin{array}{c} \hline \end{array}$ ⎠ ⎞  $\begin{bmatrix} \frac{1}{2} & \frac{1}{2} \\ \frac{1}{2} & \frac{1}{2} \end{bmatrix}$ ⎝ ⎛  $\overline{\phantom{a}}$ ⎠ ⎞  $\overline{\phantom{a}}$ ⎝ ⎛ − − = 2 , , *c J*  $c\frac{H_s}{R_c}$  $P_{ov,J} = e$ **end**  Determine mean water flow  $q_i$  into each reservoir // Loops to generate time series: **for**  $k = 1$  ..  $N_{waves}$  **do** *p =* new random number  $p_w$  = new random number // Loop over number of reservoirs: **for**  $j = 1$  .. *N*<sub>reservoirs</sub> **do if**  $p > P_{ov, j}$  **then**  $q_{\perp} = 0.84 \frac{q_{\perp}}{R_{\perp}} (-\ln(1-p_{\rm w}))^{0.75}$ ,  $0.84\frac{q_j}{p}$   $\left(-\ln(1-p_w)\right)$  $\frac{q_j}{P_{ov,j}}$  (-1n(1 – *p*  $q_{\mu} = 0.84 \frac{q_{j}}{P} (-\ln(1$  **else**  $q_{i n} = 0$  **end for**  $m = 1$  ..  $N_{substeps}$  **do**  // Determine current head depending of crest height and current freespace  $h = R_{c,i} - f_i$  // Determine if turbines should be turned on in the current time step  **if**  $f_i \leq F_{on}(H_s)$  **then**  Start turbine *j*  **end if**  $f_i > F_{\text{off}}(H_s)$  **then**  Stop turbine *j*  **end if** Turbines turned on **then**  $(q_{turb}$ ,  $\eta_{turb}$  = TurbineCharacteristic(*h*)  **else**   $\left( q_{turb,}, \eta_{turb} \right) = (0, 0)$ 

 **end**   $f_{res,i}+=\frac{\left( q_{in,j}-q_{turb,j}\right) }{q_{iter}}$ *res j in*, *j*  $\mathbf{Y}_{turb,j}$  $f$ <sup>1</sup> –  $A$  $q_{in}$   $_{i}-q_{turb}$   $_{i}$   $\Delta t$ *f* ,  $, j$   $\boldsymbol{\mathcal{Y}}$  turb, ,  $-q_{\text{turb i}}$  $+ =$  **if**  $f_{res,j} < 0$  **then**  $q_{over} = \frac{5 \text{ res.}}{\Delta t}$  $q_{over} = \frac{f_{res,j} A_{res,j}}{\Delta t}$  $f_{res,j} = 0$  **end**  $Q_{in,j}$  + =  $q_{in}$  $Q_{turb,j}$  + =  $q_{turb}$  $Q_{over, j}$  + =  $q_{over}$  $Q_{res,j}$  + =  $q_{in}$  -  $q_{over}$  -  $q_{turb}$  $P_{Turb,j}$  + =  $q_{turb}$   $g \rho h \eta_{turb}$  **end end end for**  $j = 1$  .. *N<sub>reservoirs* **do**</sub>  $Q_{in,j}$  / =  $T_m N_{waves}$  $Q_{over, j}$  / =  $T_m$   $N_{waves}$  $Q_{res,j}$  / =  $T_m N_{waves}$  $Q_{turb,j}$  / =  $T_m N_{waves}$  $P_{turb,j}$  / =  $T_m$   $N_{waves}$ **end**

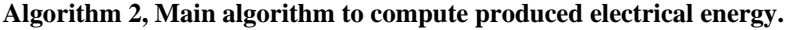

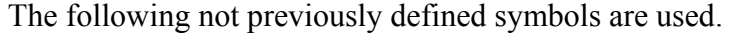

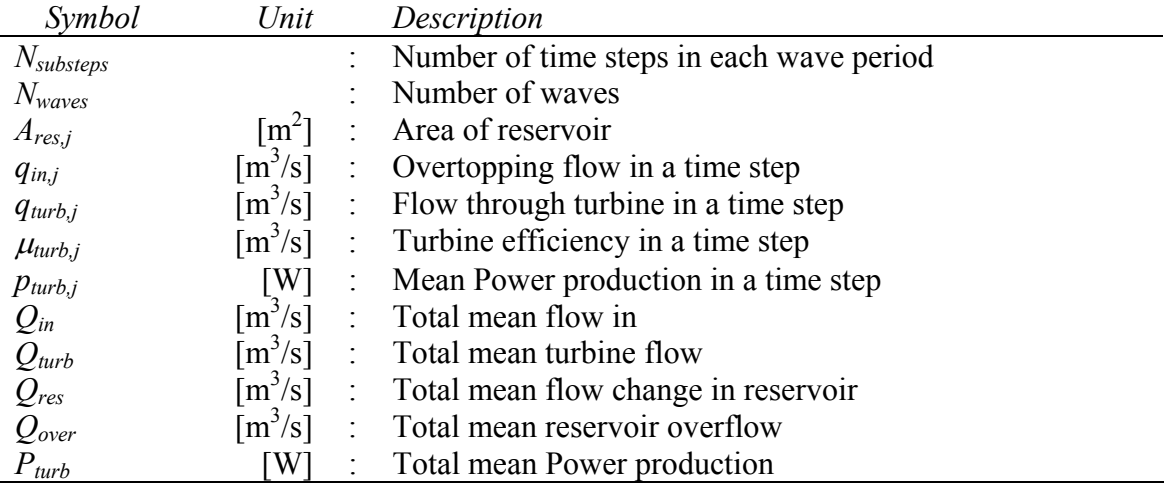

## *3.9 Efficiencies*

According to Falnes, referred to in Kofoed (April 2005), the total available energy per second per meter wave front is:

$$
P_{wave} = \frac{\rho g^2}{64\pi} T_e H_s^2 \tag{7}
$$

Where:

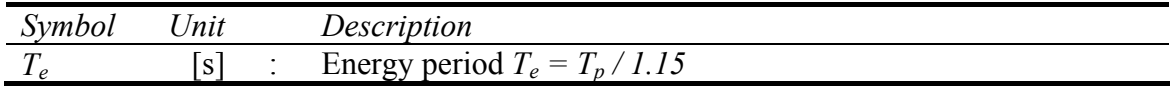

The efficiency of the SSG is determined at three levels:

- Potential energy overtopping the crests
- Potential energy stored in the reservoirs. This will be less than above, because the head of the reservoir water surface is less than the crest level. If the head reaches crest level, overflow happens and potential energy will be lost.
- Energy transformed into kinetic energy by turbines. This will be less than above, due to start/stop penalties and turbine efficiency generally below 100%.

The efficiencies are determined by  $(8)$ ,  $(10)$  and  $(12)$ :

$$
\eta_{in} = \frac{P_{in}}{P_{wave}}
$$
 (8)

where

$$
P_{in} = \sum_{j=1}^{N_{reconvis}} Q_{in,j} R_j \rho g
$$
 (9)

$$
\eta_{res} = \frac{P_{res}}{P_{wave}}
$$
 (10)

where

$$
P_{res} = \sum_{j=1}^{N_{resorosity}} \left(Q_{in,j} - Q_{over,j}\right) \overline{h_j} \rho g \tag{11}
$$

$$
\eta_{\text{turb}} = \frac{P_{\text{turb}}}{P_{\text{wave}}} \tag{12}
$$

where

$$
P_{turb} = \sum_{j=1}^{N_{resevoirs}} P_{turb,j}
$$
 (13)

Where:

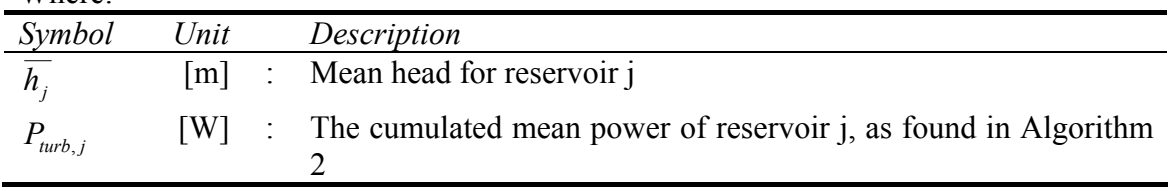

## **4 Use of the program**

SSG2 program can perform a series of SSG simulations. The program starts with an empty simulation list.

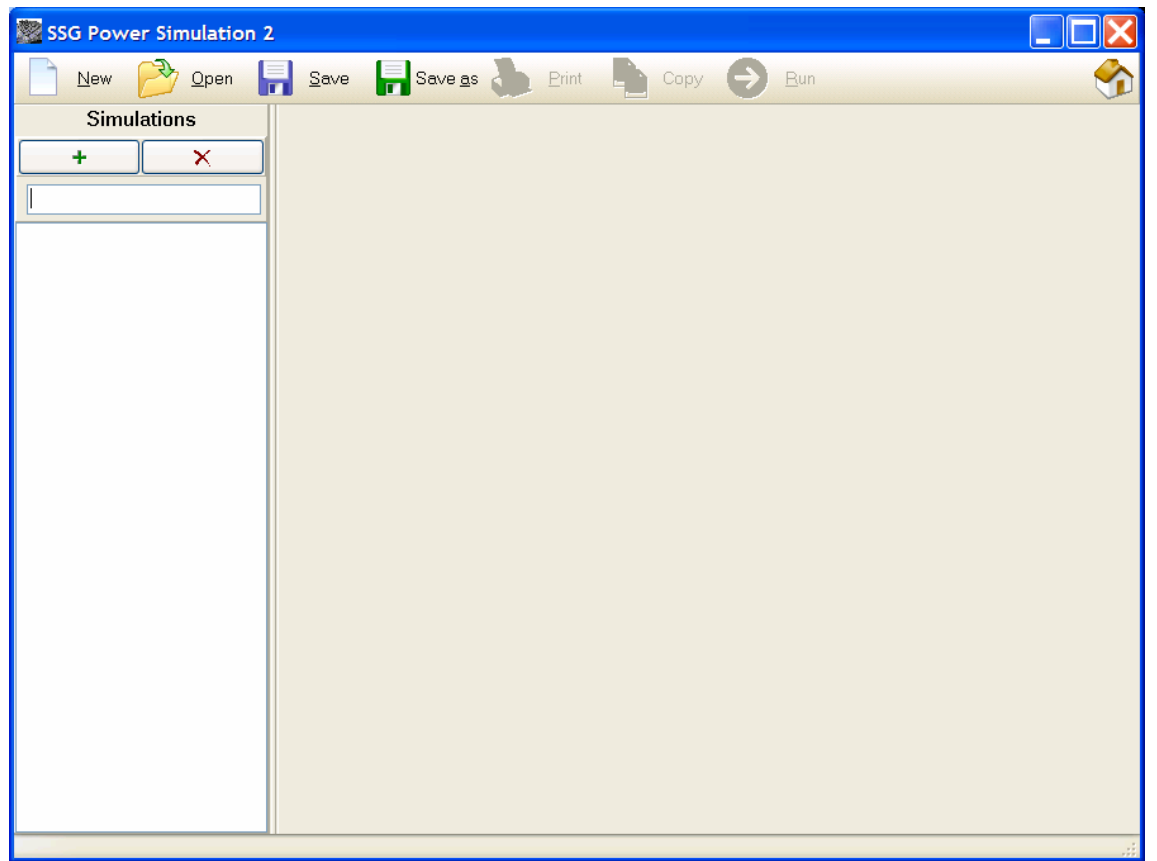

**Figure 3, the SSG2 program with empty simulation list** 

A new simulation can be initiated by pressing  $\sqrt{\frac{1}{1-\lambda}}$  or a previous simulation list can be loaded for modification. The main form will then open up for the necessary input fields described in the following section.

## *4.1 Input parameters*

Initiating a new simulation will transform the appearance of SSG2.

| SSG Power Simulation 2 |                                                      |                                                              |   |  |  |  |
|------------------------|------------------------------------------------------|--------------------------------------------------------------|---|--|--|--|
| New<br>Qpen            | $\frac{1}{\sqrt{1-\theta}}$ Save as<br>Save<br>Print | <b>Run</b><br>Copy                                           |   |  |  |  |
|                        | Input parameters                                     |                                                              |   |  |  |  |
| ÷<br>×                 | Conditions<br>Computational settings                 | <b>Structure</b><br>÷                                        | × |  |  |  |
| Simulation 0           | Key<br>Value                                         | ×<br>Reservoir 1                                             |   |  |  |  |
| Simulation 0           | Total number of waves<br>$\mathbf{1}$                | Value<br>Parameter<br>Ä.                                     |   |  |  |  |
|                        | 1<br>Timesteps per wave period                       | 1.000<br>Crest level [m]                                     |   |  |  |  |
|                        | General<br>Water flow model                          | Reservoir length [m] 1.000                                   |   |  |  |  |
|                        | Simulated seastate Waves<br>SeaState wa              | 1.000<br>Reservoir width [m]                                 |   |  |  |  |
|                        | Overflow to next reservoir<br>False                  | Initial freespace [m]<br>1.000                               |   |  |  |  |
|                        | True<br>Compute plot values                          | Turbine on lower limit 0.000                                 |   |  |  |  |
|                        | True<br>Use average head                             | Turbine on upper limit 0.000                                 |   |  |  |  |
|                        | Random seed value (0=No se0                          | Turbine on Hs gain<br>0.000                                  |   |  |  |  |
|                        | Overtop distribution<br>Even                         | Turbine on Hs offset 10.000                                  |   |  |  |  |
|                        | Overtop spreading (1 - 100%) 100                     | Turbine Off lower limit 1.000                                |   |  |  |  |
|                        |                                                      | Turbine Off upper limit 1.000                                |   |  |  |  |
|                        | Flow model: General                                  | Turbine Off Hs gain<br>0.000<br>Turbine Off Hs offset 10.000 |   |  |  |  |
|                        |                                                      | v<br>Turbine ramn tvne<br>Cosine                             |   |  |  |  |
|                        | 0.03                                                 | $=$ 0.0                                                      |   |  |  |  |
|                        | q [m^3/s]<br>0.02                                    | Freespace [<br>Considered]                                   |   |  |  |  |
|                        | 0.01                                                 |                                                              |   |  |  |  |
|                        | 0.00                                                 |                                                              |   |  |  |  |
|                        | 0.2<br>0.4<br>0.6<br>0.8<br>0                        | 0.2<br>0.6<br>0.4<br>0.8<br>$\bf{0}$<br>$-0$<br>$On -$       |   |  |  |  |
|                        | $Hs$ [m]                                             | $Hs$ [m]                                                     |   |  |  |  |
|                        | Res1                                                 | 1.0                                                          |   |  |  |  |
|                        | Overtop distribution: General                        | $\frac{10}{6}$ 0.5                                           |   |  |  |  |
|                        | 1.00                                                 | 0.0                                                          |   |  |  |  |
|                        | 0.50                                                 |                                                              |   |  |  |  |
|                        | 0.00                                                 | - Startup<br>Shutdown<br>Time [s]                            |   |  |  |  |
|                        | $\mathbf{0}$                                         | Turbine characteristic                                       |   |  |  |  |
|                        | Timestep                                             | Efficiency [%]<br>Head [m]<br>$Q$ [M^3/s]                    |   |  |  |  |
|                        | Sea states                                           | 1.000<br>1.000<br>1.000                                      |   |  |  |  |
|                        | Hs<br>Prob.<br>Waves<br>Tp                           |                                                              |   |  |  |  |
|                        |                                                      |                                                              |   |  |  |  |
|                        | 1.000<br>1.000<br>1.000<br>$\mathbf{1}$              |                                                              |   |  |  |  |
|                        |                                                      | $[m^{\wedge}3/s]$<br>$01 \times$                             |   |  |  |  |
|                        |                                                      |                                                              |   |  |  |  |
|                        | $\leftarrow$         <br>×                           | Head [m]                                                     |   |  |  |  |
|                        | Import sea states from file                          | Import characteristic from file                              |   |  |  |  |
|                        |                                                      |                                                              |   |  |  |  |

**Figure 4, the SSG2 program with newly initiated simulation list** 

The simulation parameters are split into two main parts:

#### **Conditions***:*

Parameters controlling simulations conditions. This includes:

- Sea-states
- Number of waves to simulate
- Computation specific parameters

#### **Structure***:*

Geometry and configurations of the structure. This includes:

- Number of reservoirs
- Reservoir geometries<br>Turbine configuration
- Turbine configuration

### **4.1.1 Conditions**

The simulation conditions are made up of computational conditions and sea-states to simulate.

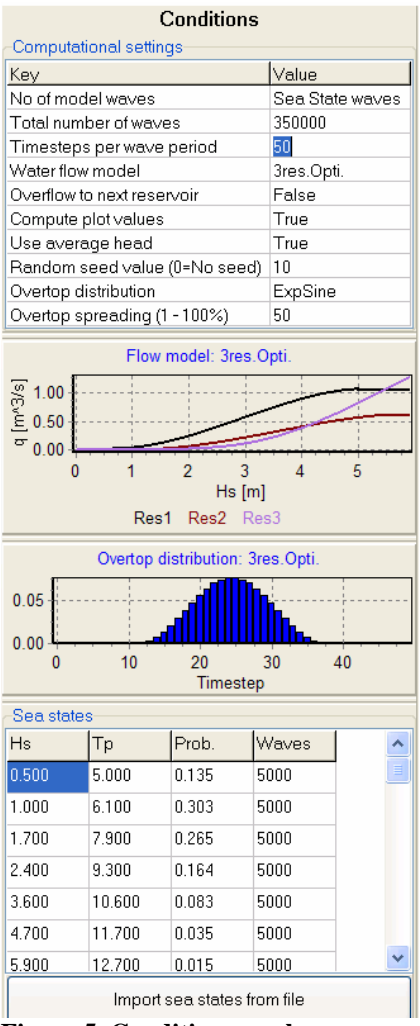

**Figure 5, Condition panel.** 

#### **Computational settings:**

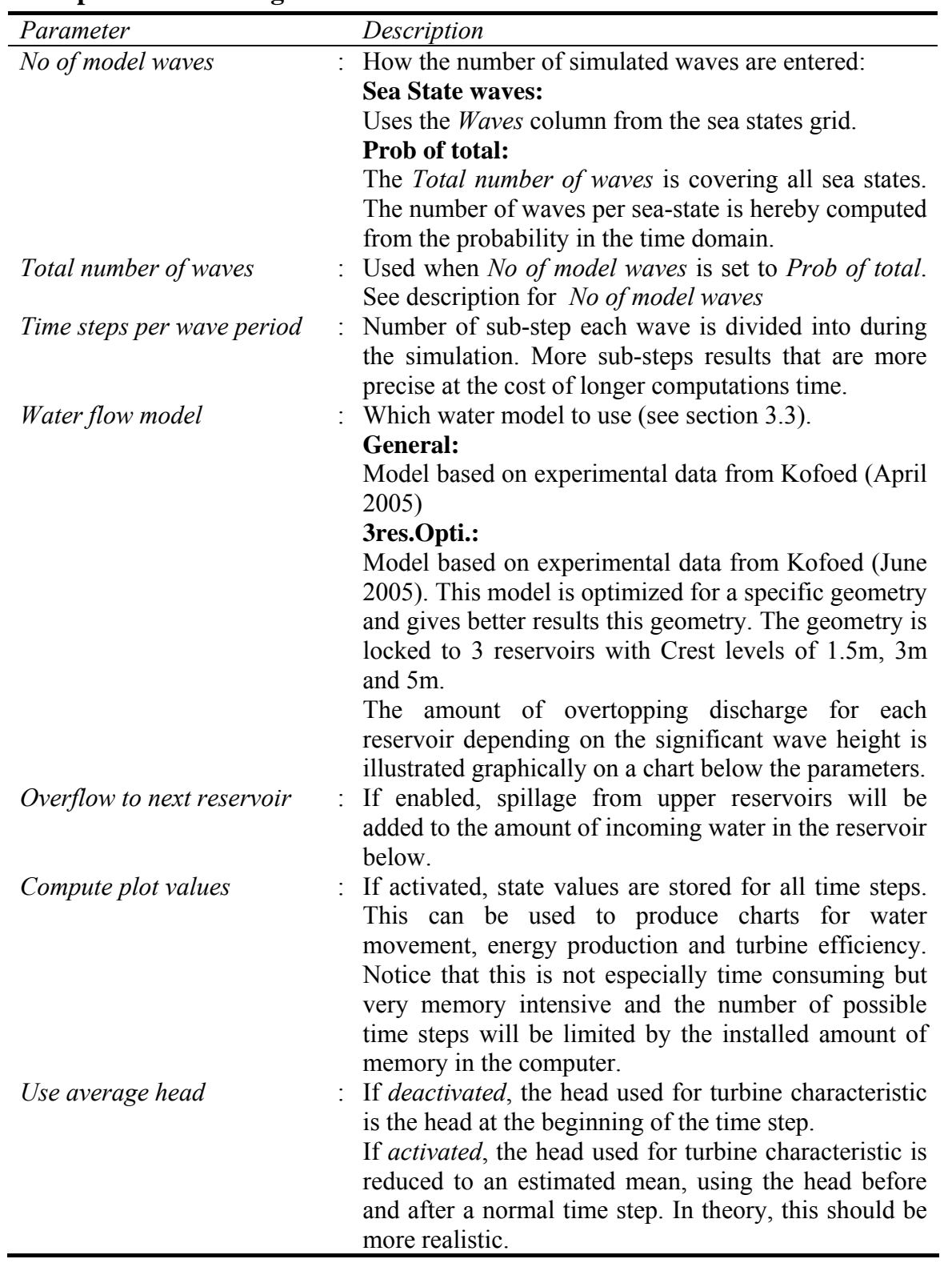

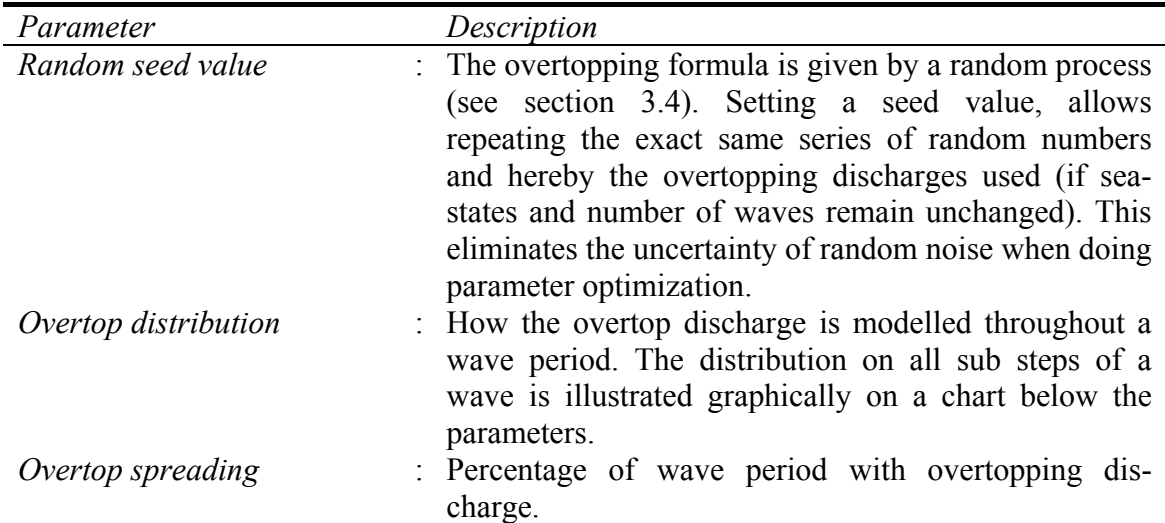

#### **Sea states:**

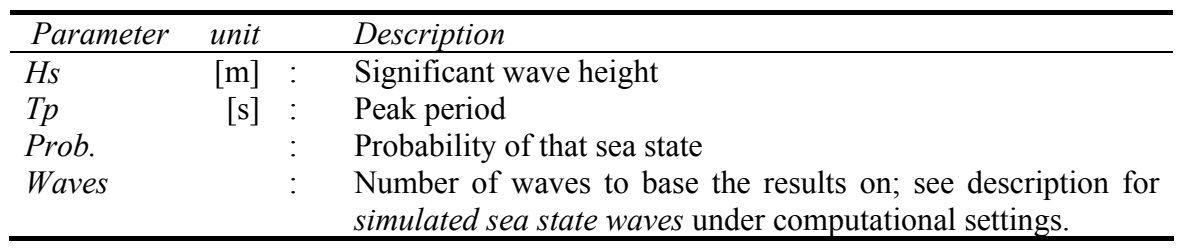

Sea states can be added and removed, by right clicking with the mouse and selecting from a popup-menu or using the <INSERT> and <DELETE> keys. Sea states can be imported from text file in the format:

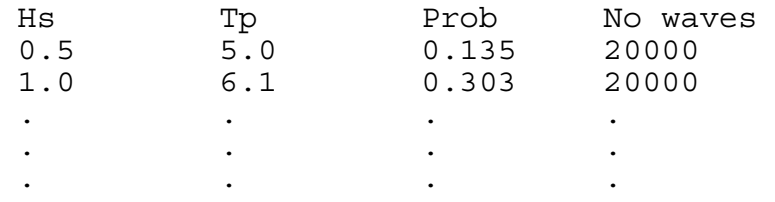

## **4.1.2 Structure**

The structure of the Seawave slot-cone generator is built up by a series of reservoirs on top of each other (see Figure 1). The number of reservoirs is changed by pressing the add- or remove-button in top of the panel.

| ╇                                                                                                    | <b>Structure</b>                                                                                                    |                                                                                                    |                                                |                                        | ×                                                                                                    |                                                                                                    |                             |        |        |  |
|----------------------------------------------------------------------------------------------------|----------------------------------------------------------------------------------------------------|----------------------------------------------------------------------------------------------------|------------------------------------------------|----------------------------------------|----------------------------------------------------------------------------------------------------|----------------------------------------------------------------------------------------------------|-----------------------------|--------|--------|--|
| <b>Reservoir 1</b>                                                                                                    | <b>Reservoir 2</b>                                                                                                    |                                                                                                    | $\vert \mathbf{x} \vert$<br><b>Reservoir 3</b> |                                        |                                                                                                    |                                                                                                    |                             |        |        |  |
| Parameter                                                                                                    | Value<br>Parameter                                                                                                    |                                                                                                    |                                                |                                        | Value<br>Parameter                                                                                                    |                                                                                                    |                             |        |        |  |
| Crest level [m]                                                                                                    | Crest level [m]                                                                                                    |                                                                                                    |                                                | 3.000                                  | Crest level [m]                                                                                                    |                                                                                                    |                             | 5.000  |        |  |
| Reservoir length [m]                                                                                                    | Reservoir length [m]                                                                                                    |                                                                                                    | 10.000                                         | Reservoir length [m]                   |                                                                                                    |                                                                                                    | 10.000                      |        |        |  |
| Reservoir width [m]                                                                                                    | 13.000<br>Reservoir width [m]                                                                                                    |                                                                                                    |                                                |                                        | Reservoir width [m]                                                                                                    |                                                                                                    |                             | 10.000 |        |  |
| Initial freespace [m]                                                                                                    | Initial freespace [m]                                                                                                    |                                                                                                    |                                                | 0.900                                  | Initial freespace [m]                                                                                                    |                                                                                                    |                             | 1.200  |        |  |
| Turbine on lower limit [m]                                                                                                    | Turbine on lower limit [m]                                                                                                    |                                                                                                    | 0.150                                          | 0.200<br>Turbine on lower limit [m]    |                                                                                                    |                                                                                                    |                             |        |        |  |
| Turbine on upper limit [m]                                                                                                    | Turbine on upper limit [m]<br>0.150                                                                                                    |                                                                                                    |                                                |                                        | 0.200<br>Turbine on upper limit [m]                                                                                                    |                                                                                                    |                             |        |        |  |
| Turbine on Hs gain                                                                                                    | 0.000                                                                                                    | 0.000<br>Turbine on Hs gain                                                                                                    |                                                |                                        |                                                                                                    | Turbine on Hs gain<br>0.000                                                                                                    |                             |        |        |  |
| Turbine on Hs offset                                                                                                    | 0.000                                                                                                    | Turbine on Hs offset<br>0.000                                                                                                    |                                                |                                        |                                                                                                    | Turbine on Hs offset<br>0.000                                                                                                    |                             |        |        |  |
| Turbine Off lower limit [m]                                                                                                    | 0.600                                                                                                    | Turbine Off lower limit [m]                                                                                                    |                                                |                                        | 0.900                                                                                                    |                                                                                                    | Turbine Off lower limit [m] |        | 1.200  |  |
| Turbine Off upper limit [m]                                                                                                    | 0.600                                                                                                    | Turbine Off upper limit [m]                                                                                                    |                                                |                                        | 0.900                                                                                                    |                                                                                                    | Turbine Off upper limit [m] |        | 1.200  |  |
| Turbine Off Hs gain                                                                                                    | 0.000                                                                                                    | Turbine Off Hs gain                                                                                                    |                                                |                                        | 0.000                                                                                                    | Turbine Off Hs gain<br>0.000                                                                                                    |                             |        |        |  |
| Turbine Off Hs offset                                                                                                    | 0.000                                                                                                    | Turbine Off Hs offset                                                                                                    |                                                |                                        | 0.000                                                                                                    | Turbine Off Hs offset                                                                                                    |                             |        | 0.000  |  |
| Turbine ramp type                                                                                                    | Cosine                                                                                                    | Turbine ramp type                                                                                                    |                                                |                                        | Cosine                                                                                                    | Turbine ramp type<br>Cosine                                                                                                    |                             |        |        |  |
| Turbine startup time [s]                                                                                                    | 10.000                                                                                                    | Turbine startup time [s]                                                                                                    |                                                |                                        | 10.000                                                                                                    | Turbine startup time [s]                                                                                                    |                             |        | 10.000 |  |
| Turbine shutdown time [s]                                                                                                    | 10.000                                                                                                    | Turbine shutdown time [s]<br>10.000                                                                                                    |                                                |                                        |                                                                                                    | Turbine shutdown time [s]<br>10.000                                                                                                    |                             |        |        |  |
| Turbine produce power on startup False                                                                                                    |                                                                                                    |                                                                                                    | Turbine produce power on startup               | Turbine produce power on startup False |                                                                                                    |                                                                                                    |                             |        |        |  |
| $\frac{1}{2}$<br>Freespace<br>$\frac{1}{2}$<br>$\overline{2}$<br>Off<br>On<br>$Hs$ [m]<br>$\frac{1}{6}$ 0.5<br>$\frac{1}{6}$ 0.0<br>$-10$<br>-5<br>5<br>0<br>Startup<br>Shutdown<br>Turbine characteristic<br>Head [m]<br>Q [M^3/s]<br>0.500<br>3.342<br>60.400<br>0.625<br>3.491<br>75,600 | Time [s]<br>Efficiency [ ^                                                                                                    | Freespace<br>$\overline{2}$<br>3<br>5<br>4<br>1<br>On<br>Off<br>$Hs$ [m]<br>$\frac{11}{6}$ 0.5<br>$\frac{6}{6}$ 0.0<br>5<br>$-10$<br>-5<br>0<br>Shutdown<br>Startup<br>Time [s]<br>Turbine characteristic<br>Head [m]<br>Q [M^3/s]<br>Efficiency [% ▲<br>1.500<br>1.796<br>81.800<br>85.300<br>1.688<br>1.842<br>v |                                                |                                        |                                                                                                    | $rac{6}{100}$<br>$rac{10}{20}$<br>$rac{10}{100}$<br>$\overline{2}$<br>On<br>Off<br>$Hs$ [m]<br>$\frac{1}{6}$ 0.5<br>$\frac{6}{6}$ 0.0<br>$-10$<br>5<br>0<br>Shutdown<br>Startup<br>Time [s]<br>Turbine characteristic<br>Head [m]<br>Q [M^3/s]<br>Efficiency ^<br>3.000<br>0.924<br>85.700<br>3.250<br>0.941<br>87.300 |                             |        |        |  |
| $\leftarrow$                                                                                                    | ×                                                                                                    | $\leftarrow$         <br>$\mathbf{\hat{z}}$                                                                                                    |                                                |                                        |                                                                                                    | $\leftarrow$         <br>×                                                                                                    |                             |        |        |  |
| $-Q$ [m^3/s] $-$ Eff. [%]<br>$\frac{10}{25}$ 4.0<br>$\stackrel{10}{\leq}$ 3.5<br>1.2 <sub>2</sub><br>0.6<br>0.8<br>1.4<br>1<br>Head [m]<br>Import characteristic from file                                                                                                    | – Q [m^3/s]  — Eff. [%]<br>90<br>$\frac{6}{6}$ 2.1<br>$\frac{6}{6}$ 1.9<br>$85 \overline{\mathcal{S}}$<br>1.8<br>2.5<br>1.5<br>$\overline{2}$<br>3<br>Head [m]<br>Import characteristic from file |                                                                                                    |                                                |                                        | - Q [m^3/s] - Eff. [%]<br>$\frac{10}{60}$ 1.0<br>$\leq 0.9$<br>$88\sqrt{8}$<br>86<br>3.5<br>4.5<br>3<br>4<br>5<br>Head [m]<br>Import characteristic from file |                                                                                                    |                             |        |        |  |

**Figure 6, Structure panel.** 

#### **Parameters:**

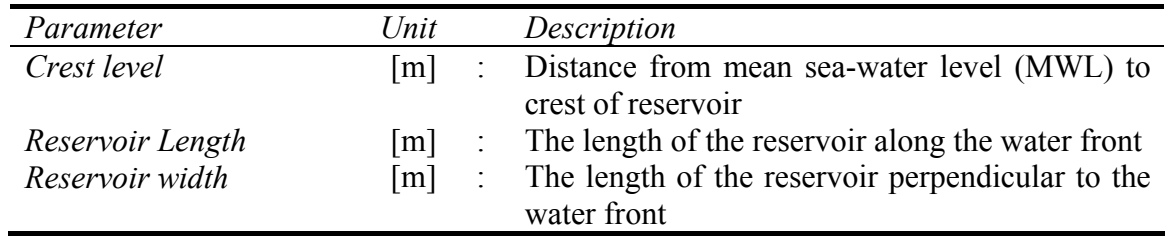

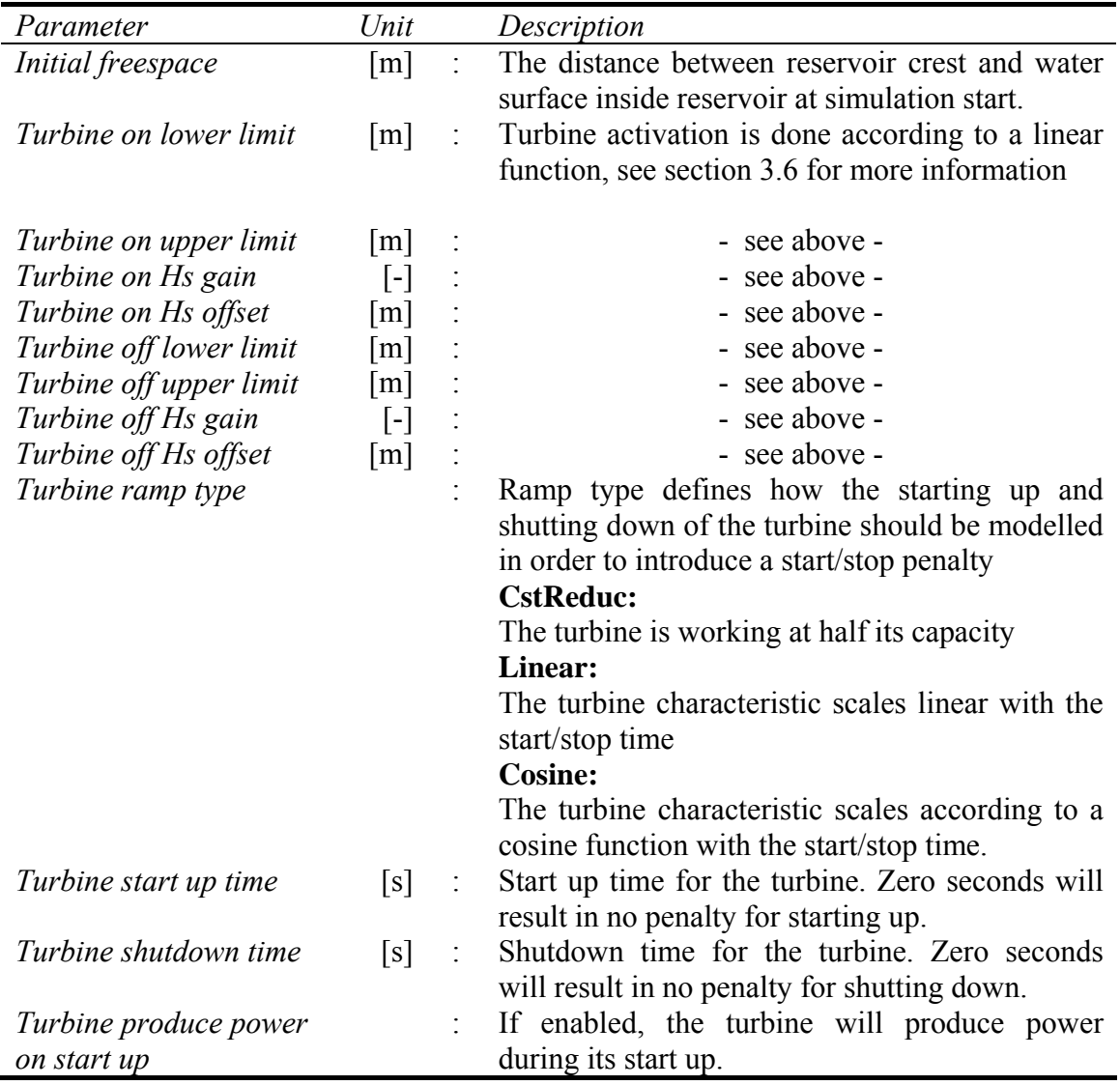

## **Turbine characteristic:**

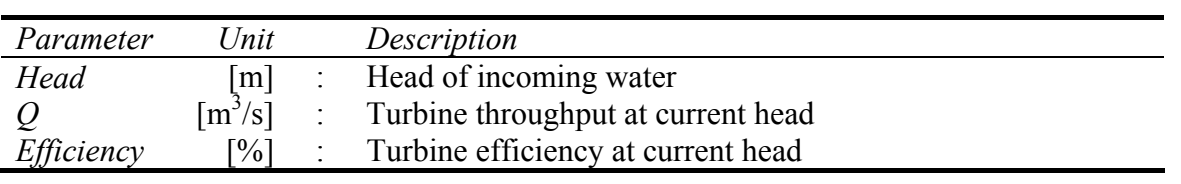

Turbine characteristic can be imported from text file in the format:

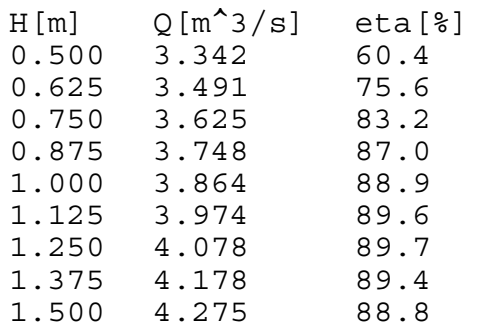

## *4.2 Simulations results*

After a simulation has been completed, a new tab called *Simulation results* appears (next to the *Input parameters* tab), where the results are presented. The results are presented in two ways.

- 1. A summary report.
- 2. Step plots (if *Compute plot values* were enabled).

## **4.2.1 Summary**

|                         |                                               |              | Input parameters Simulation results |                   |                |                           |            |                                  |                          |                          |  |  |
|-------------------------|-----------------------------------------------|--------------|-------------------------------------|-------------------|----------------|---------------------------|------------|----------------------------------|--------------------------|--------------------------|--|--|
| Summary  <br>Step plots |                                               |              |                                     |                   |                |                           |            |                                  |                          |                          |  |  |
|                         | Simulation: Simulation 0, 19-05-2006 09:51:23 |              |                                     |                   |                |                           |            |                                  |                          |                          |  |  |
|                         |                                               |              |                                     |                   |                |                           |            |                                  |                          |                          |  |  |
| RESULTS (Flow):         |                                               |              |                                     |                   |                |                           |            |                                  |                          |                          |  |  |
| --------                |                                               |              |                                     |                   |                |                           |            |                                  |                          |                          |  |  |
| TOTALS:<br>--------     |                                               |              |                                     |                   |                |                           |            |                                  |                          |                          |  |  |
| Res                     | Water                                         |              | Water                               |                   |                |                           |            | Water Water.chg Produced Average |                          |                          |  |  |
| No.                     |                                               | in           | overflow                            | through reservoir |                |                           | power      | power                            |                          |                          |  |  |
|                         | [m^3/s]                                       |              | $[m^3/s]$                           | $[m^3/s]$         | $[m^3/s]$      |                           | [kWh/yr]   | [kW]                             |                          |                          |  |  |
| $\mathbf{1}$            | 2.286+E0                                      |              | 1.052+E0                            | 1.234+E0          | $0.666 - E3$   |                           | 85.807+E03 | 9.789+E0                         |                          |                          |  |  |
| $\overline{2}$          | $0.998 + E0$                                  |              | $0.519 + E0$ $0.477 + E0$           |                   | $0.001 + E0$   |                           | 87.986+E03 | 10.037+E0                        |                          |                          |  |  |
| 3                       | $0.432 + E0$                                  |              | $0.284 + E0$                        | $0.146 + E0$      | $0.001 + E0$   |                           | 52.312+E03 | 5.968+E0                         |                          |                          |  |  |
| <b>Sum</b>              | 3.716+E0                                      |              | 1.855+E0                            | 1.857+E0          |                | 0.003+E0 226.105+E03      |            | 25.794+E0                        |                          |                          |  |  |
|                         |                                               |              |                                     | Eff.              | Turb           |                           |            |                                  | Turb                     |                          |  |  |
| Res                     |                                               | Eff          | Eff.                                | through           |                | work<br>Turb.on           |            | charac<br>Turb.on                |                          |                          |  |  |
| No.                     | overtop                                       |              | res.                                | turb              | eff            | time                      |            | eff<br>pct                       |                          |                          |  |  |
|                         | - 181                                         |              | <b>F&amp;T</b>                      | [%]               | <b>F&amp;1</b> |                           | [s/yr]     | [\\$]<br>[%]                     |                          |                          |  |  |
| $\mathbf{1}$            | 12.3                                          |              | 5.4                                 | 5.4               | 3.5            | 12958931                  |            | 26.9<br>41.1                     |                          |                          |  |  |
| $\overline{2}$          | 10.7                                          |              | 4.5                                 | 4.5               | 3.6            | 8199857                   |            | 26.0                             | 32.2                     |                          |  |  |
| 3                       | 7.7                                           |              | 2.4                                 | 2.4               | 2.1            | 4635928                   |            | 14.7                             | 24.6                     |                          |  |  |
| Sum                     | 30.7                                          |              | 12.3                                | 12.4              | 9.2            |                           | 25794716   | 81.7                             | 83.7                     |                          |  |  |
| SIMULATED SEASTATES:    |                                               |              |                                     |                   |                |                           |            |                                  |                          |                          |  |  |
|                         |                                               |              |                                     |                   |                |                           |            |                                  |                          |                          |  |  |
|                         |                                               |              |                                     | Model             |                | Model Prototype Prototype |            |                                  | Wave                     | Average                  |  |  |
| No.                     | Hs                                            | Tp           | Prob                                | waves             | time           | waves                     |            | time                             | Energy                   | power                    |  |  |
| $[-]$                   | [m]                                           | [s]          | [8]                                 | $[-1]$            | [s]            | $[1/\text{yr}]$           |            | [s/yr]                           | [kWh/yr]                 | $[\mathbf{kW}]$          |  |  |
| 1                       | 0.5                                           | 5.0          | 13.5                                | 1000              | 4167           | 1022444                   |            | 4260183                          | 9.485+E3                 | 8.015+E0                 |  |  |
| $\overline{2}$          | 1.0                                           | 6.1          | 30.3                                | 1000              | 5083           | 1880999                   |            | 9561743                          | 103.890+E3               | 39.115+E0                |  |  |
| 3                       | 1.7                                           | 7.9          | 26.5                                | 1000              | 6583           | 1270265                   |            | 8362581                          |                          | 340.074+E3 146.398+E0    |  |  |
| 4                       | 2.4                                           | 9.3          | 16.4                                | 1000              | 7750           | 667785                    |            | 5175333                          |                          | 493.801+E3 343.491+E0    |  |  |
| 5<br>6                  | 3.6<br>4.7                                    | 10.6<br>11.7 | 8.3                                 | 1000              | 8833<br>9750   | 296516                    |            | 2619223                          |                          | 640.902+E3 880.889+E0    |  |  |
| 7                       | 5.9                                           | 12.7         | 3.5<br>1.5                          | 1000<br>1000      | 10583          | 113281<br>44726           |            | 1104492<br>473354                | 508.454+E3<br>372.736+E3 | $1.657 + E3$<br>2.835+E3 |  |  |
|                         |                                               |              |                                     |                   |                |                           |            |                                  |                          |                          |  |  |
|                         |                                               |              |                                     |                   |                |                           |            |                                  |                          |                          |  |  |
|                         |                                               |              |                                     |                   |                |                           |            |                                  |                          |                          |  |  |
| Flow Volume             |                                               |              |                                     |                   |                |                           |            |                                  |                          |                          |  |  |

**Figure 7, Summary report.** 

The summary tab presents the simulation results in report format. The units of the report can be changed by choosing the flow- or volume-tab at the bottom.

## **4.2.2 Step plots**

If *Compute plot values* where enabled during simulation it is possible to make *Step plots*.

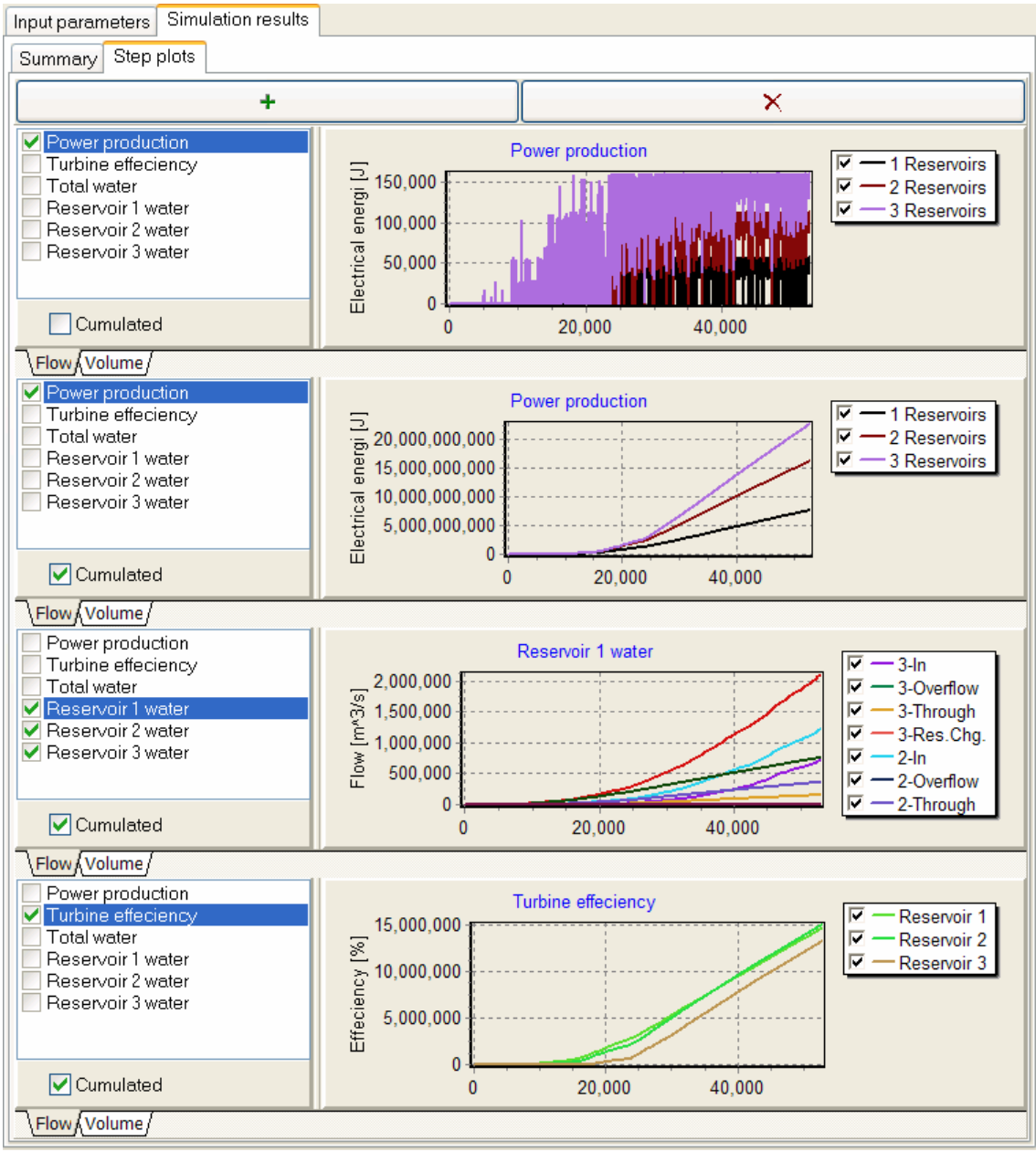

**Figure 8, Step plots.** 

*Chapter 4* 

## **References**

Franco, L., de Gerloni, M., and van der Meer, J., 1994. *Wave overtopping on vertical and composite breakwaters*. Proceedings on 24th International Conference on Coastal Engineering.

Jacobsen, K. P. and Frigaard, P., 1999 *User's manual for the program Wave Dragon - Power Simulation*. Aalborg University.

Kofoed, J. P. 2005, April *Model testing of the wave energy converter seawave slot-cone generator.* Hydraulics and Coastal Engineering No. 18, ISSN 1603-9874. Aalborg University.

Kofoed, J. P., 2005, June *Experimental hydraulic optimization of the wave energy converter seawave slot-cone generator*. Hydraulics and Coastal Engineering No. 26, ISSN 1603-9874. Aalborg University.

van der Meer, J. W. and Jansen, J. P. F. M., 1995 *Wave run-up and wave overtopping at dikes*. Task Committee Reports 21.